## Pakiet B (część 2)

1.Jeden zestaw komputerowy - sztuk 1 (komputer + monitor+ klawiatura+ mysz) o parametrach co najmniej jak podane poniżej

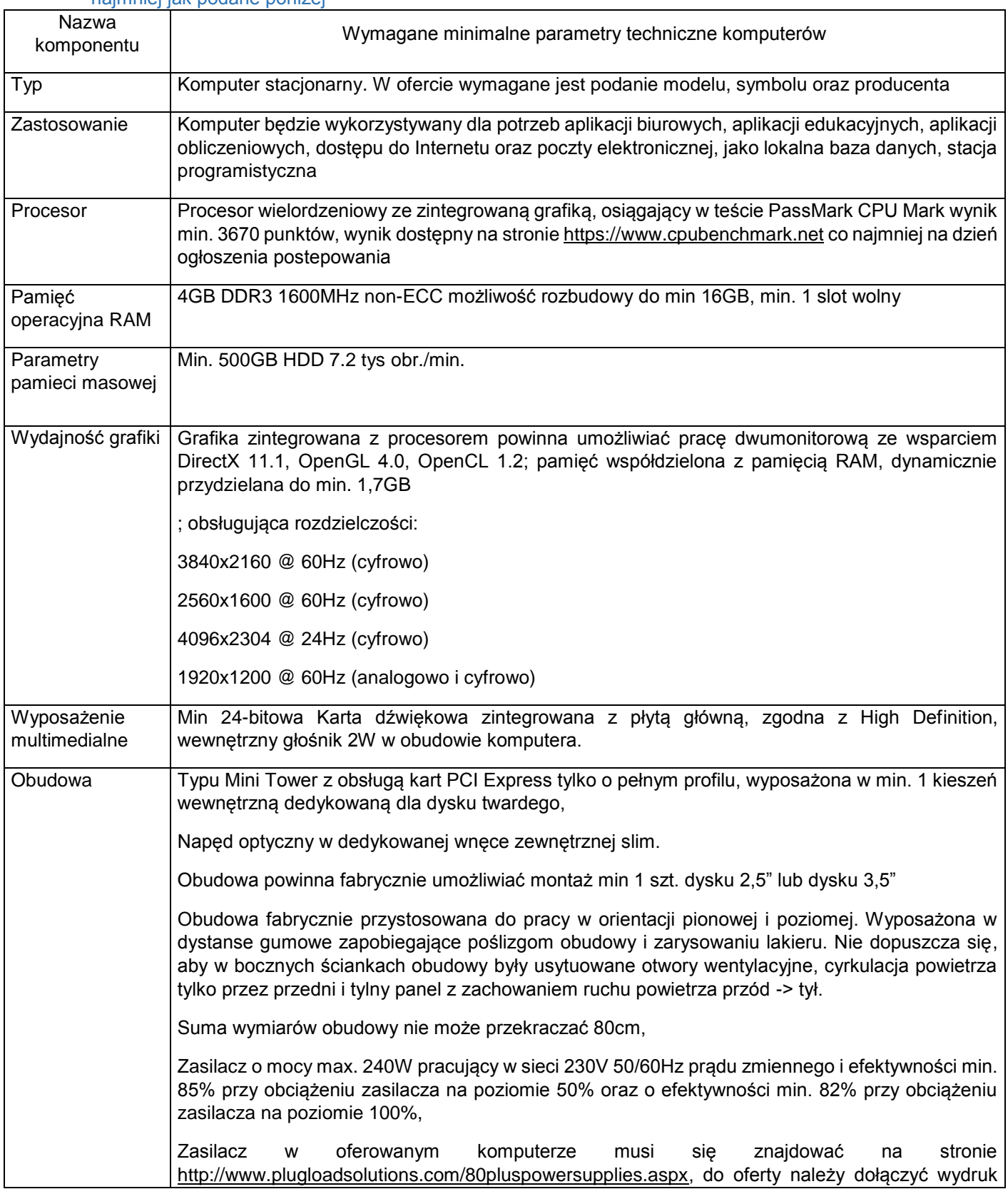

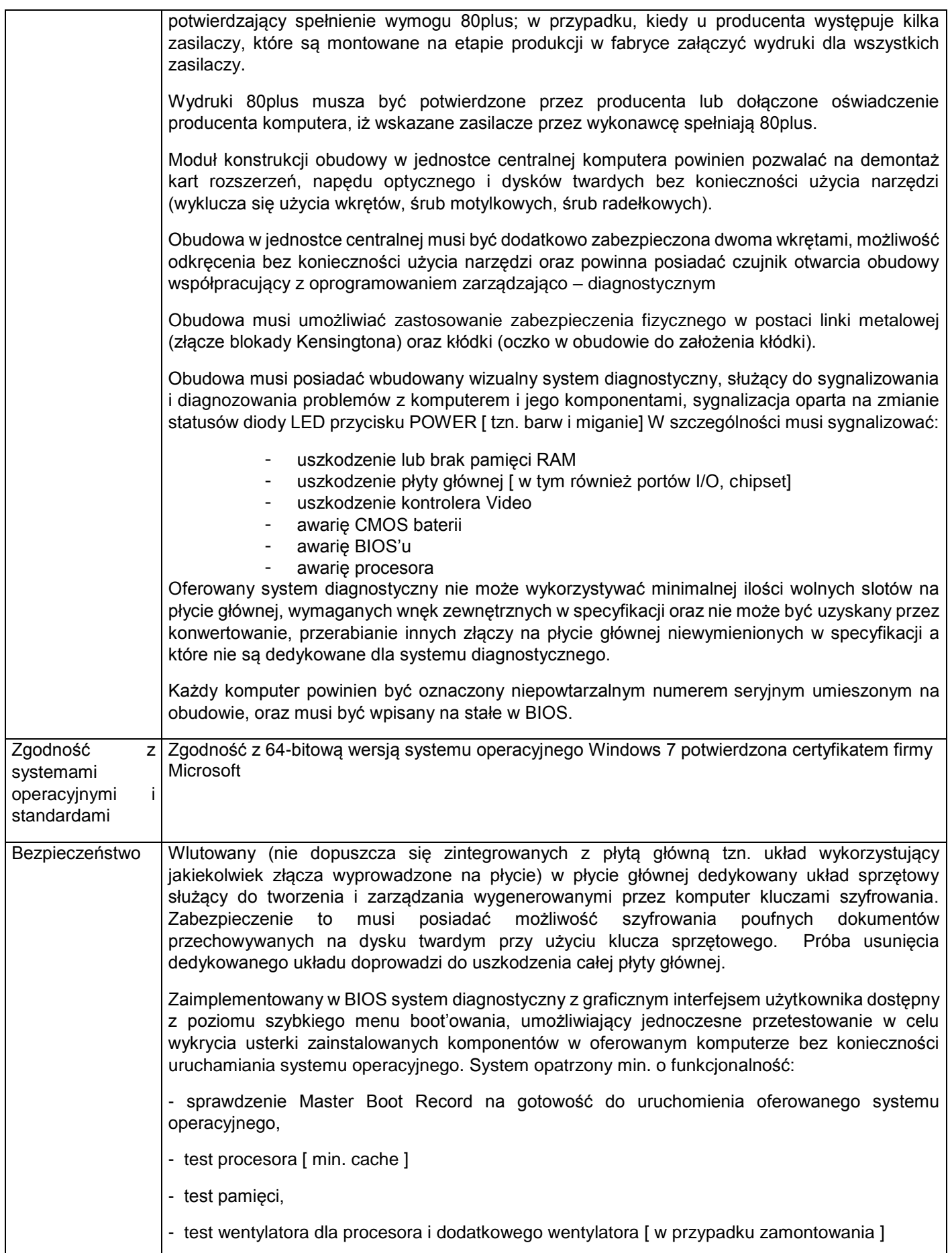

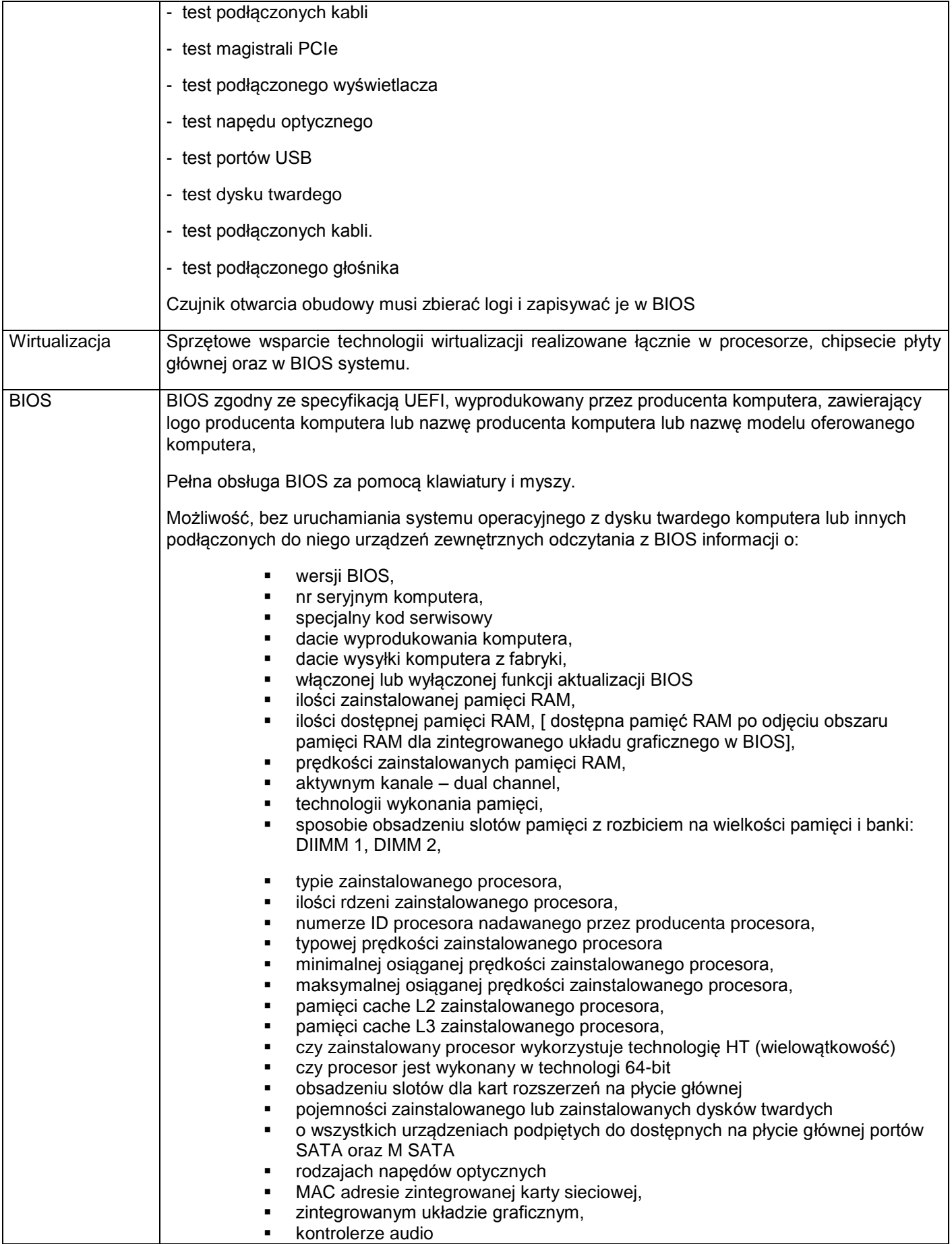

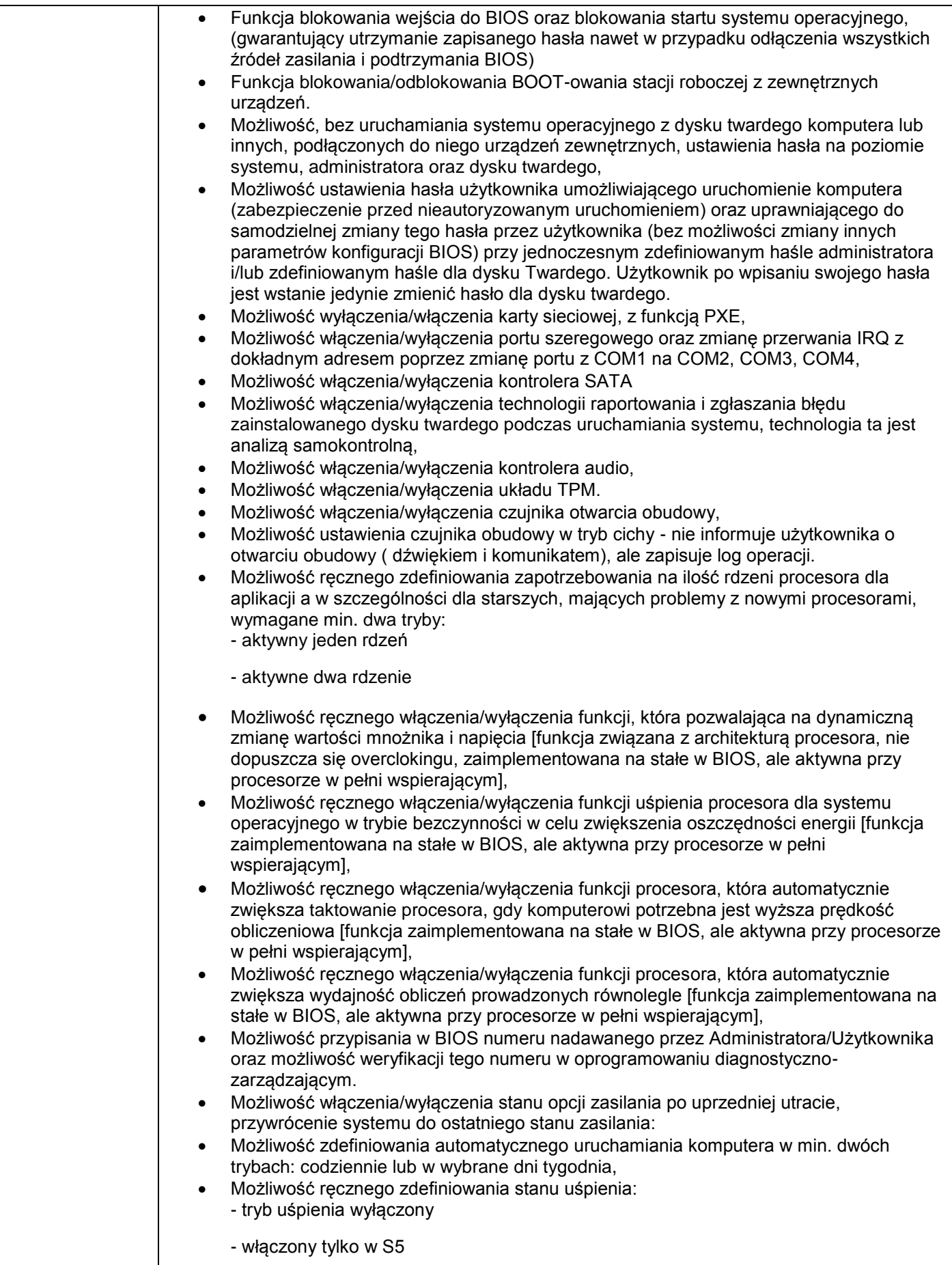

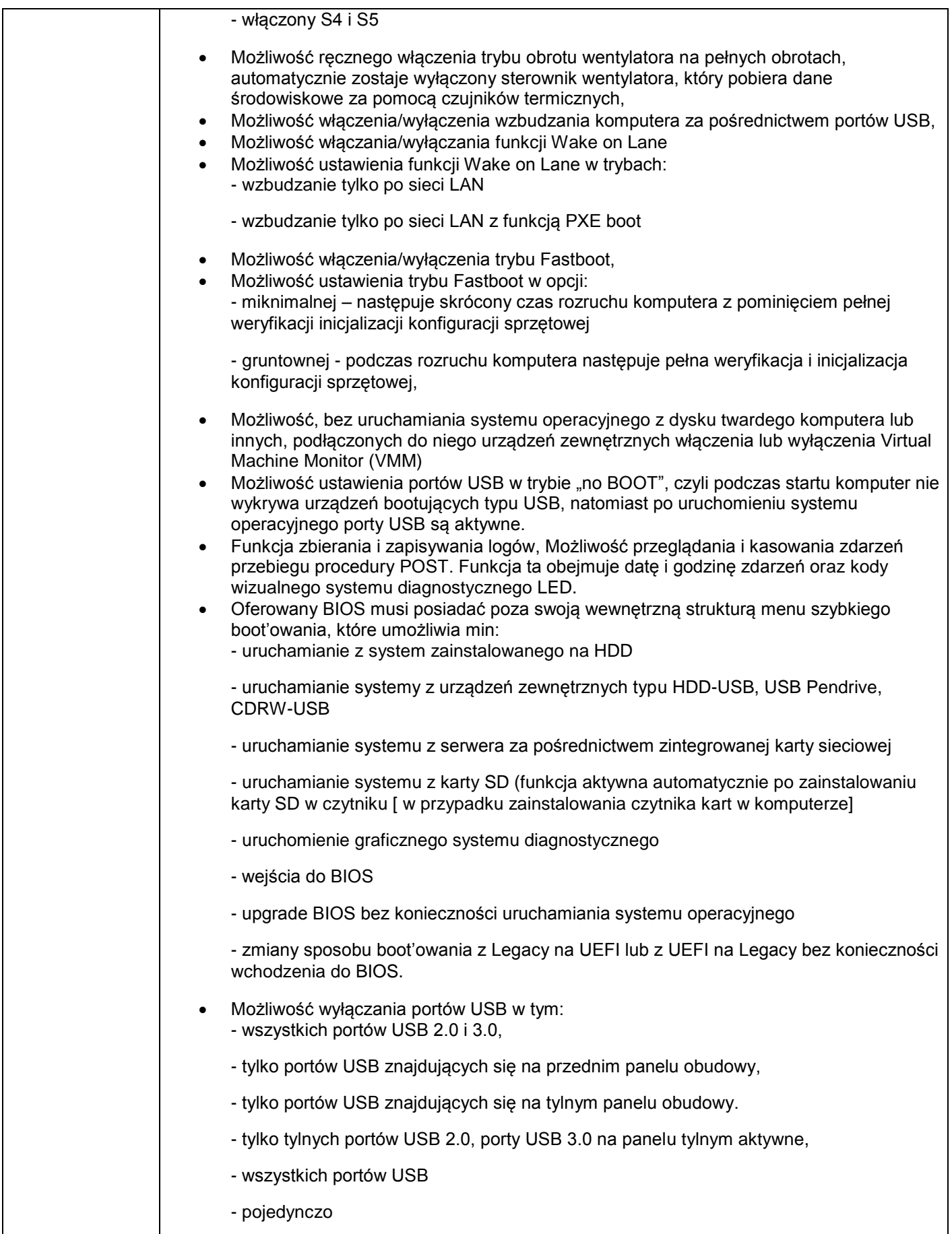

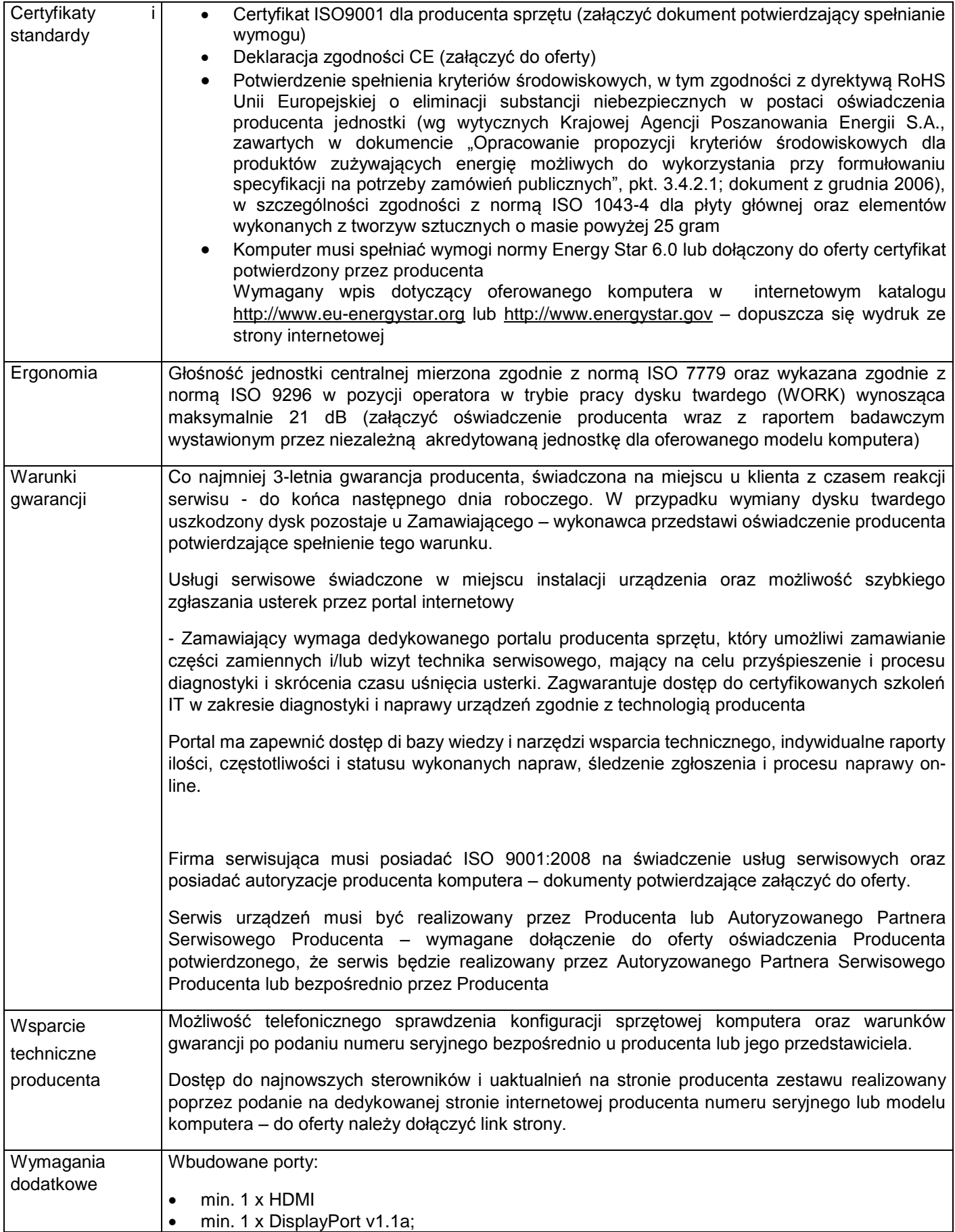

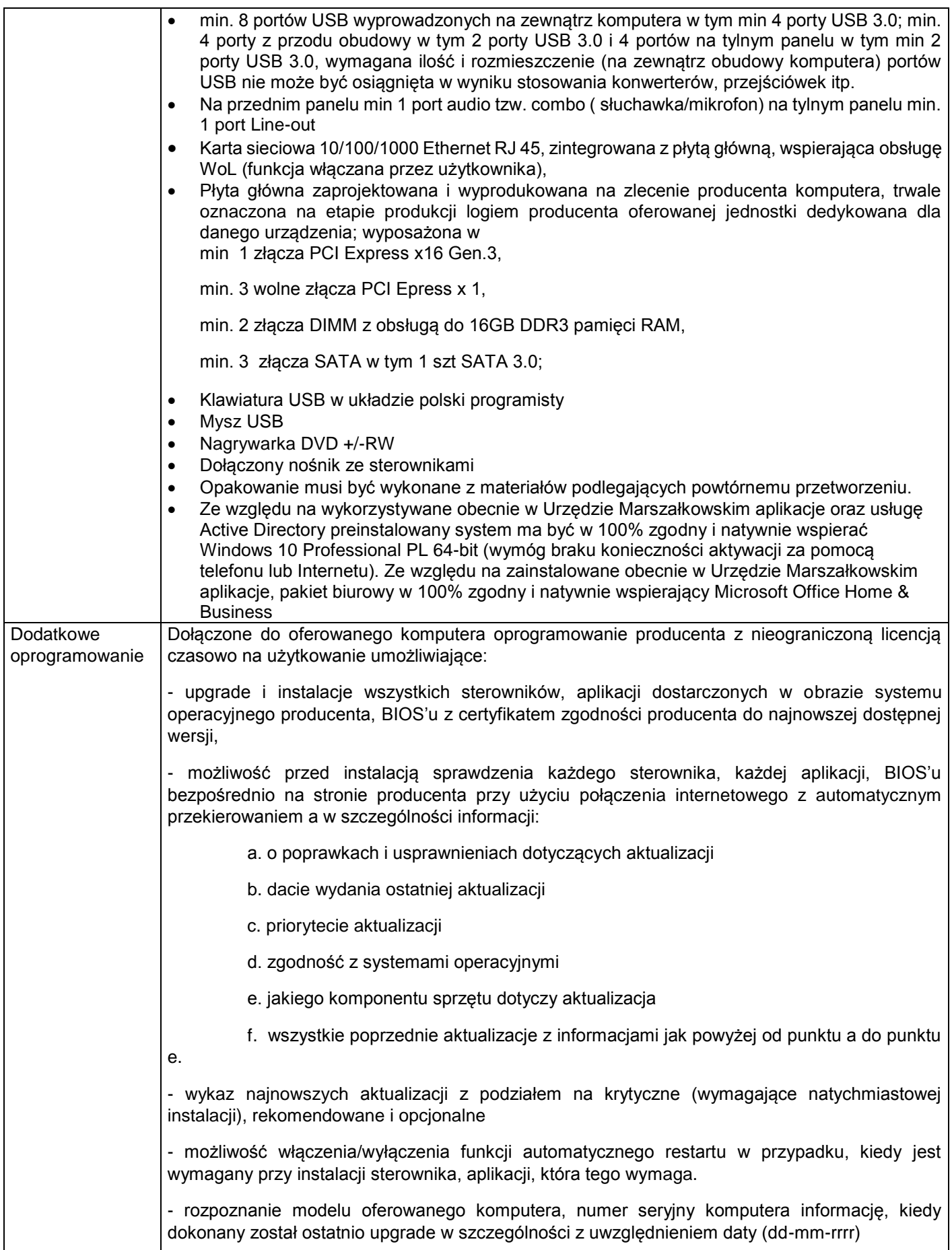

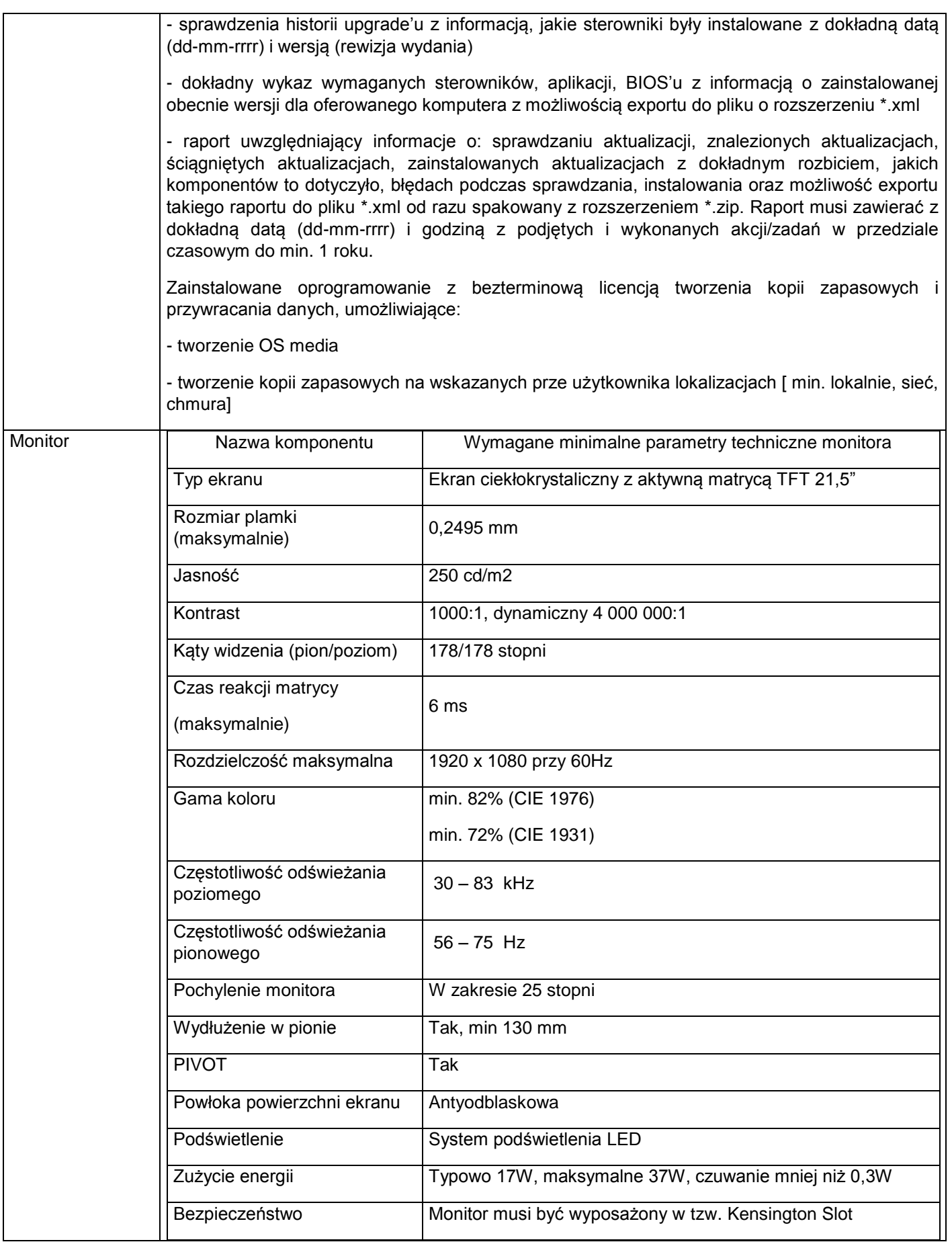

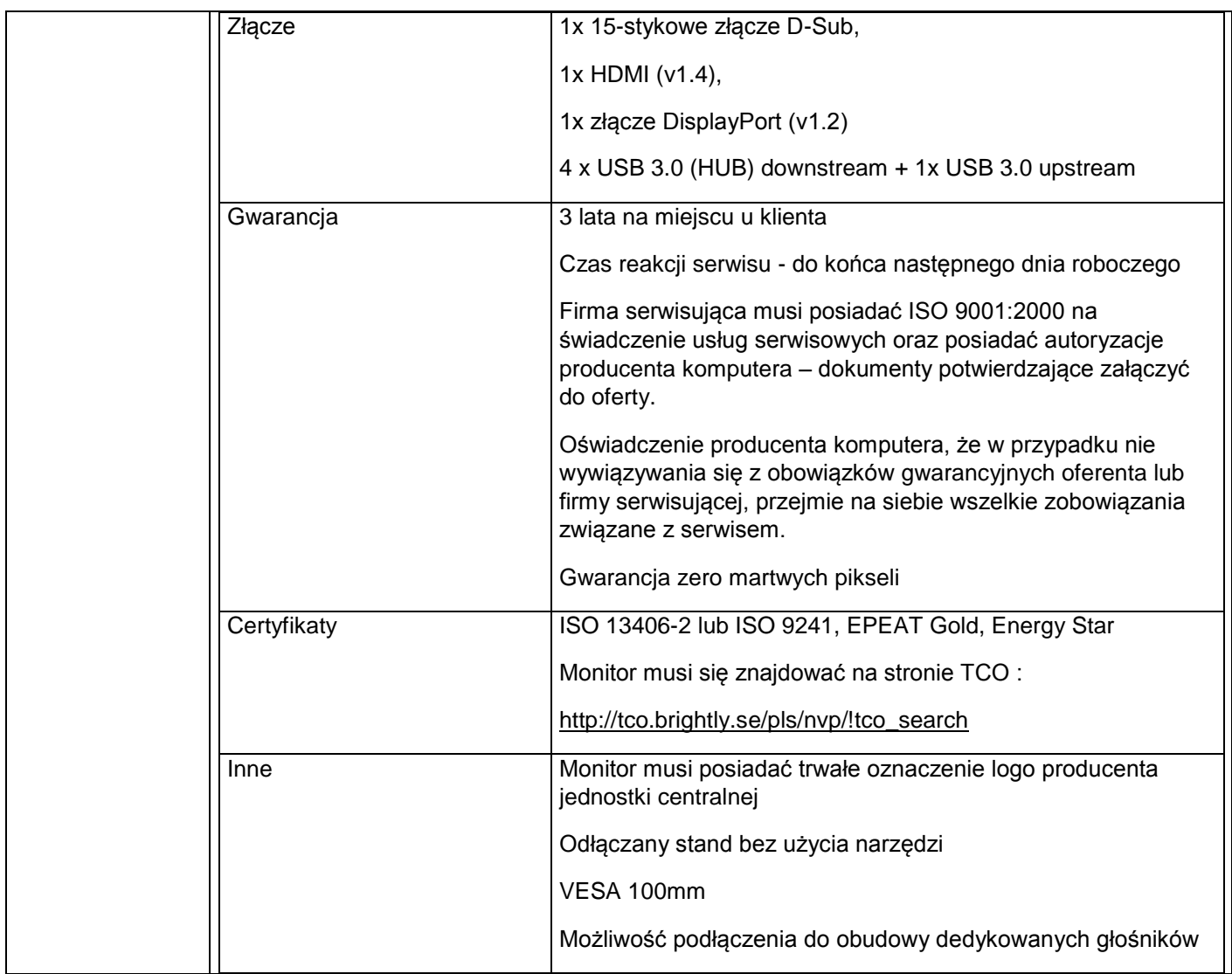

## 2. Dwadzieścia jeden notebooków o parametrach co najmniej jak podane poniżej.

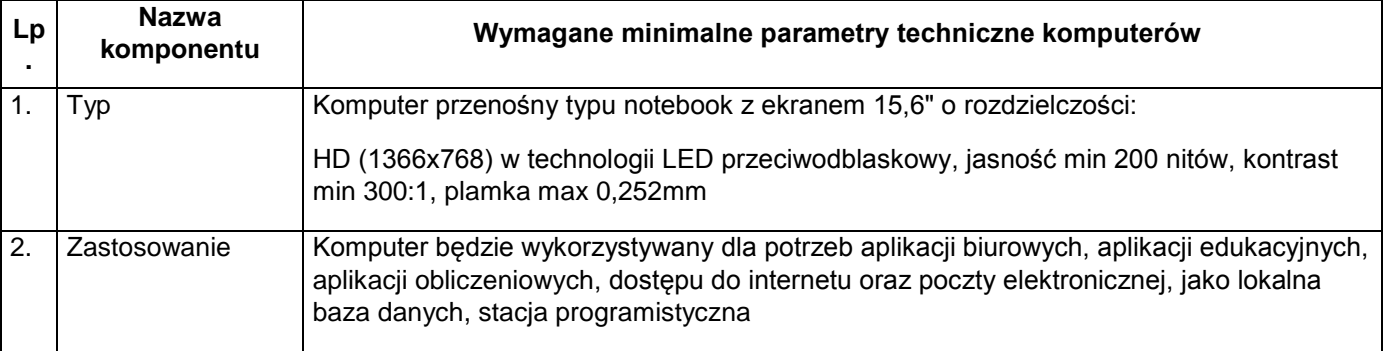

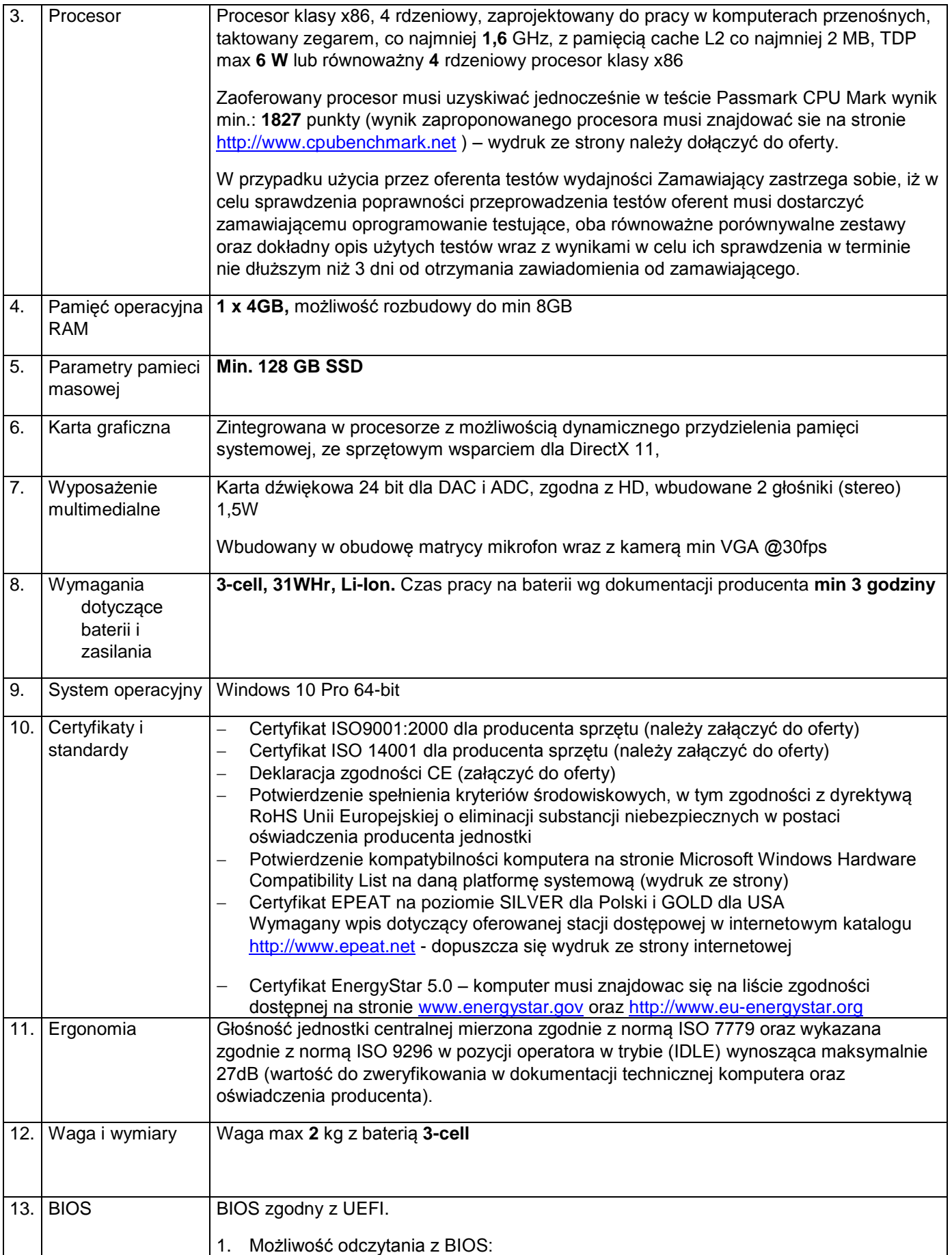

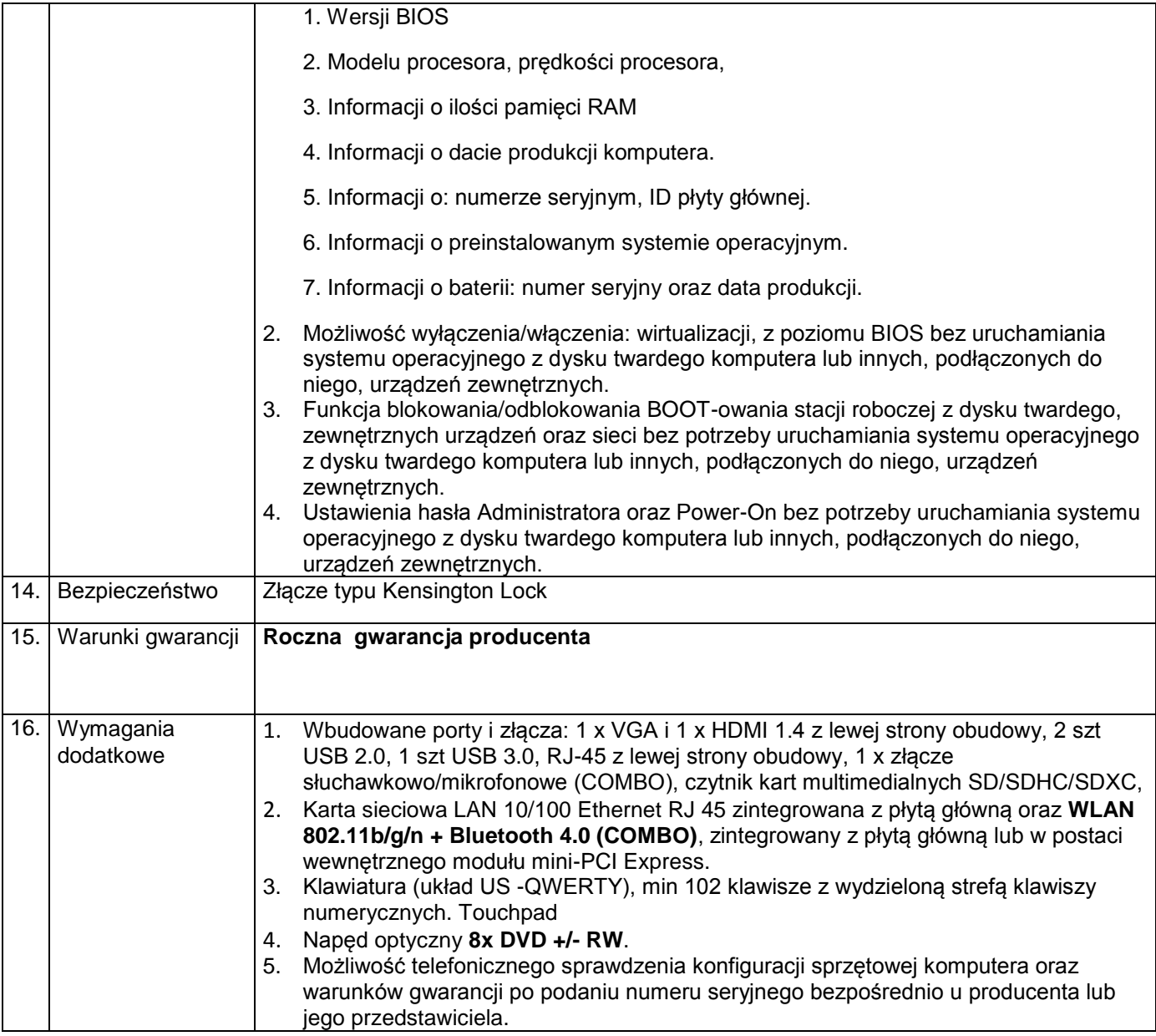

## 3.Trzy notebooki

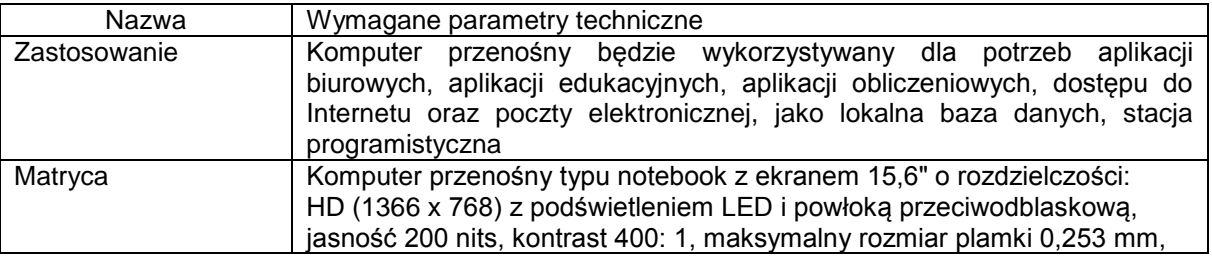

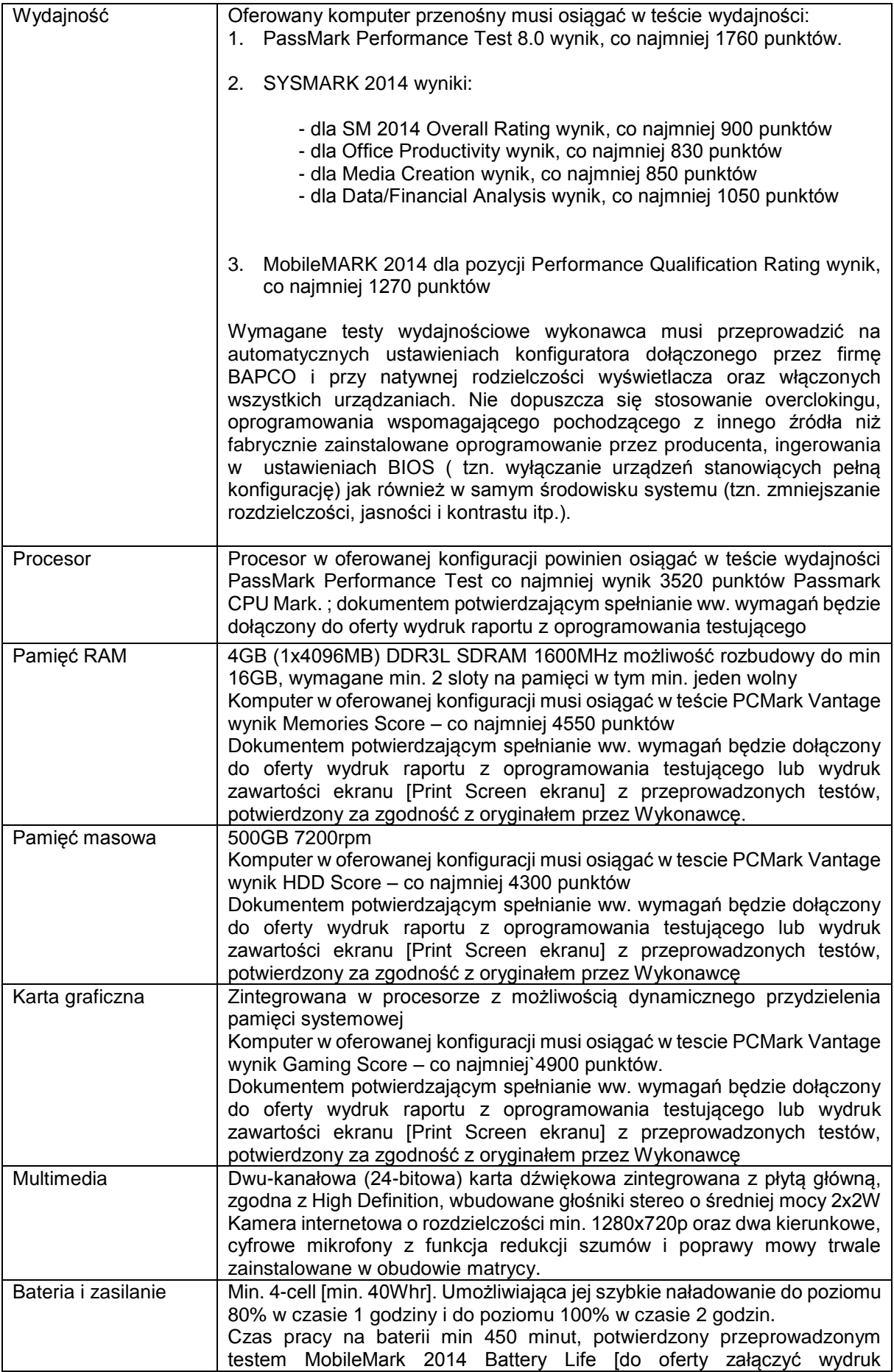

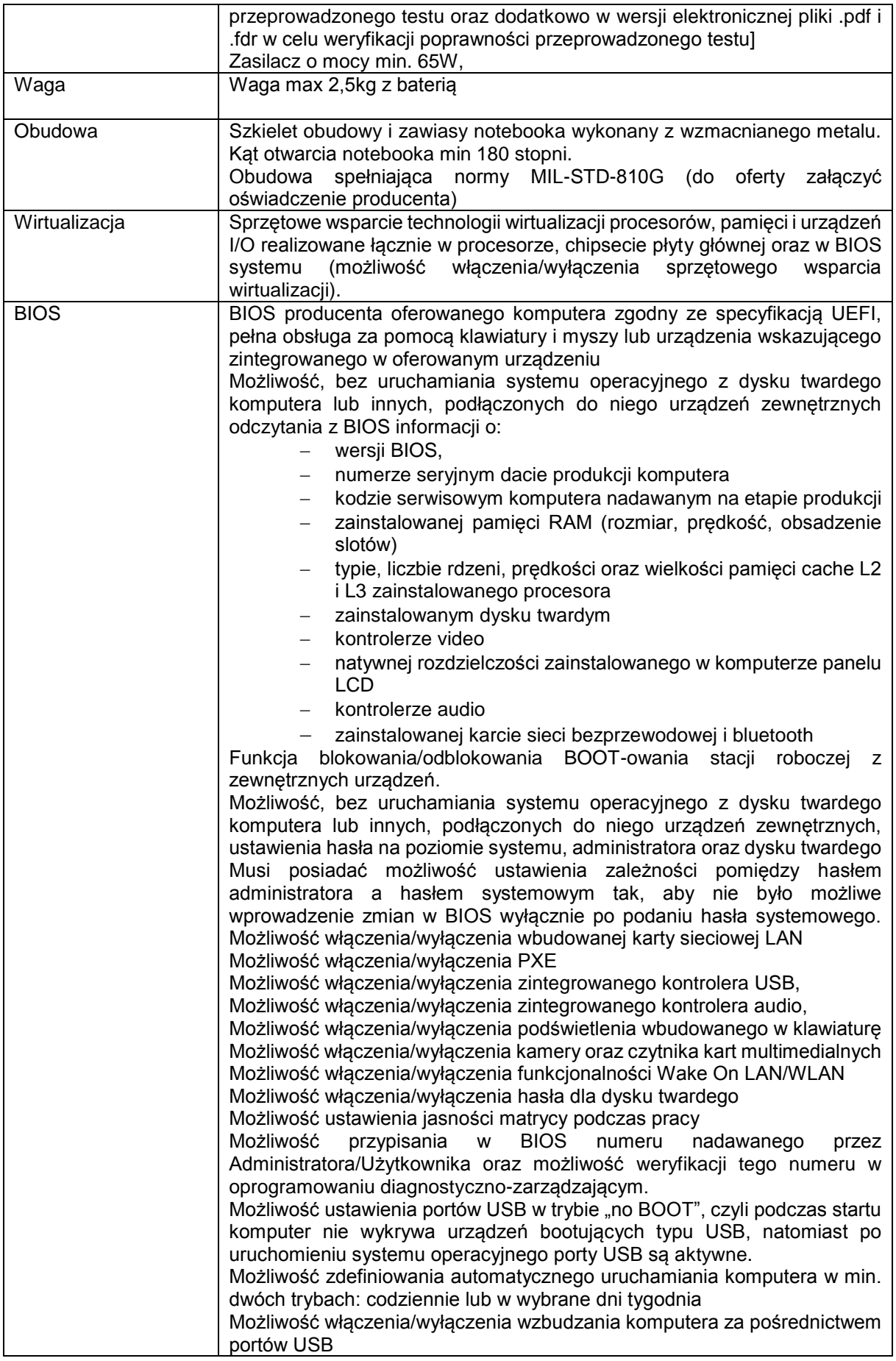

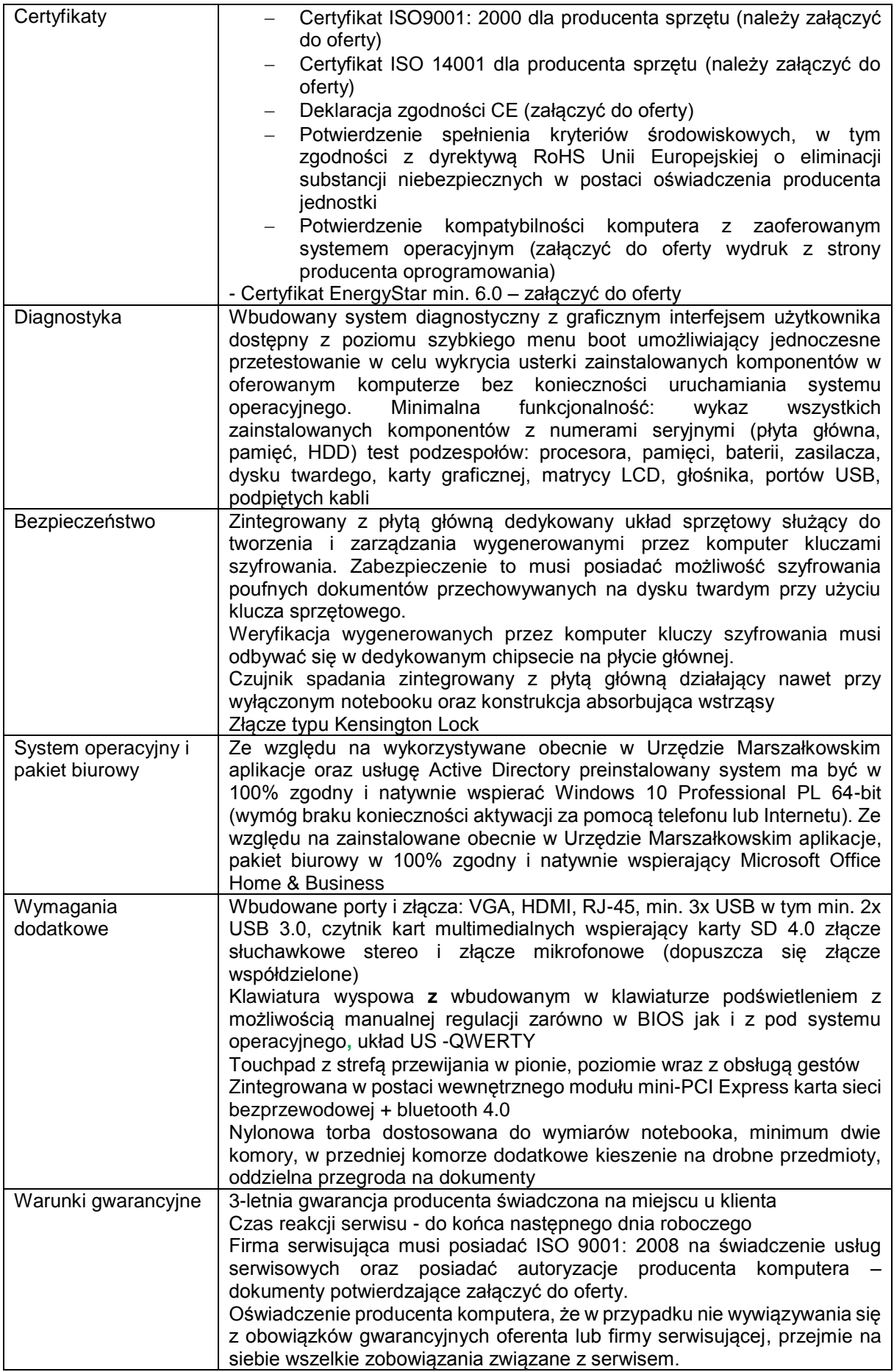

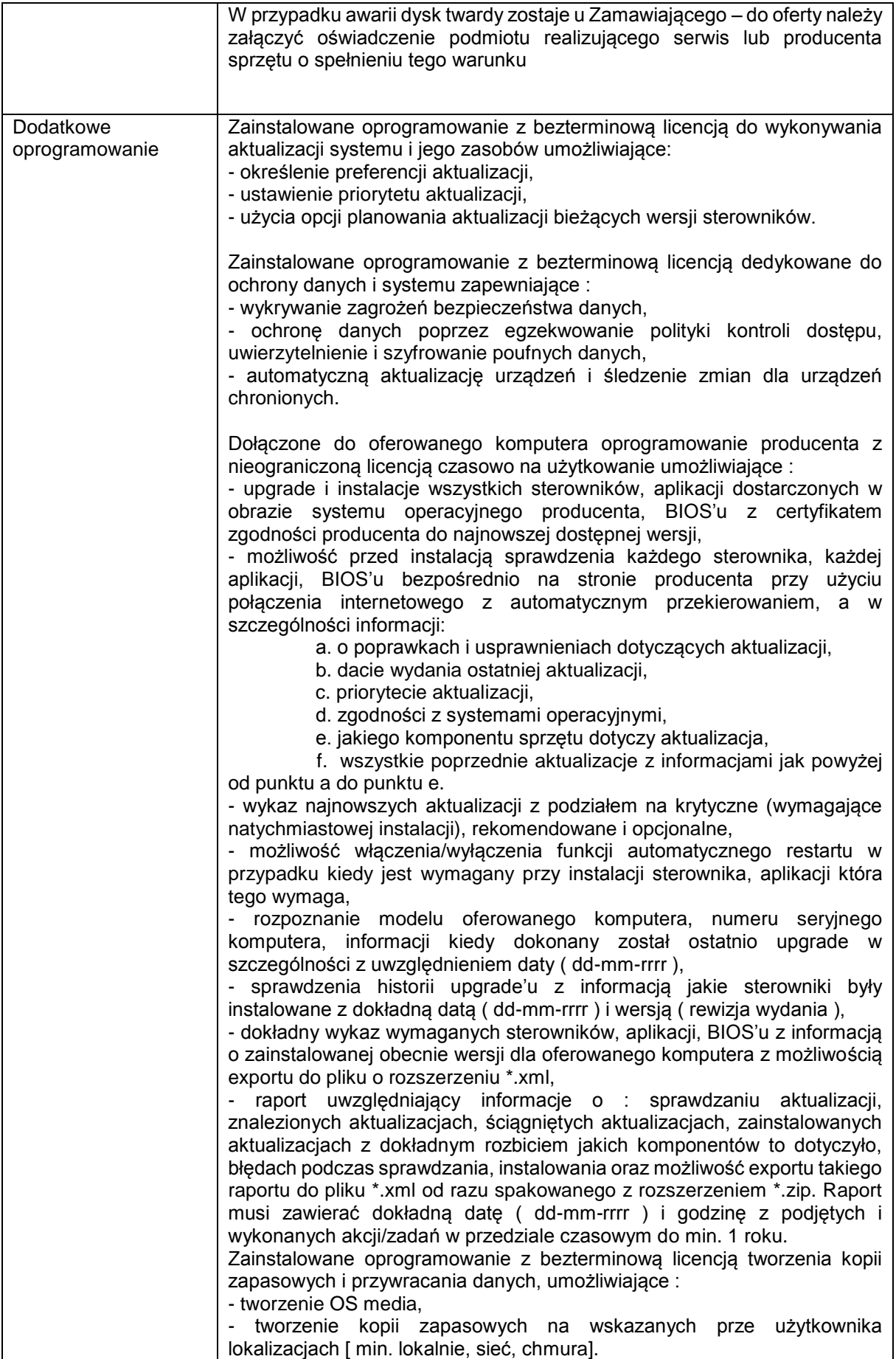

## 4.Jeden notebook o parametrach co najmniej jak podane poniżej.

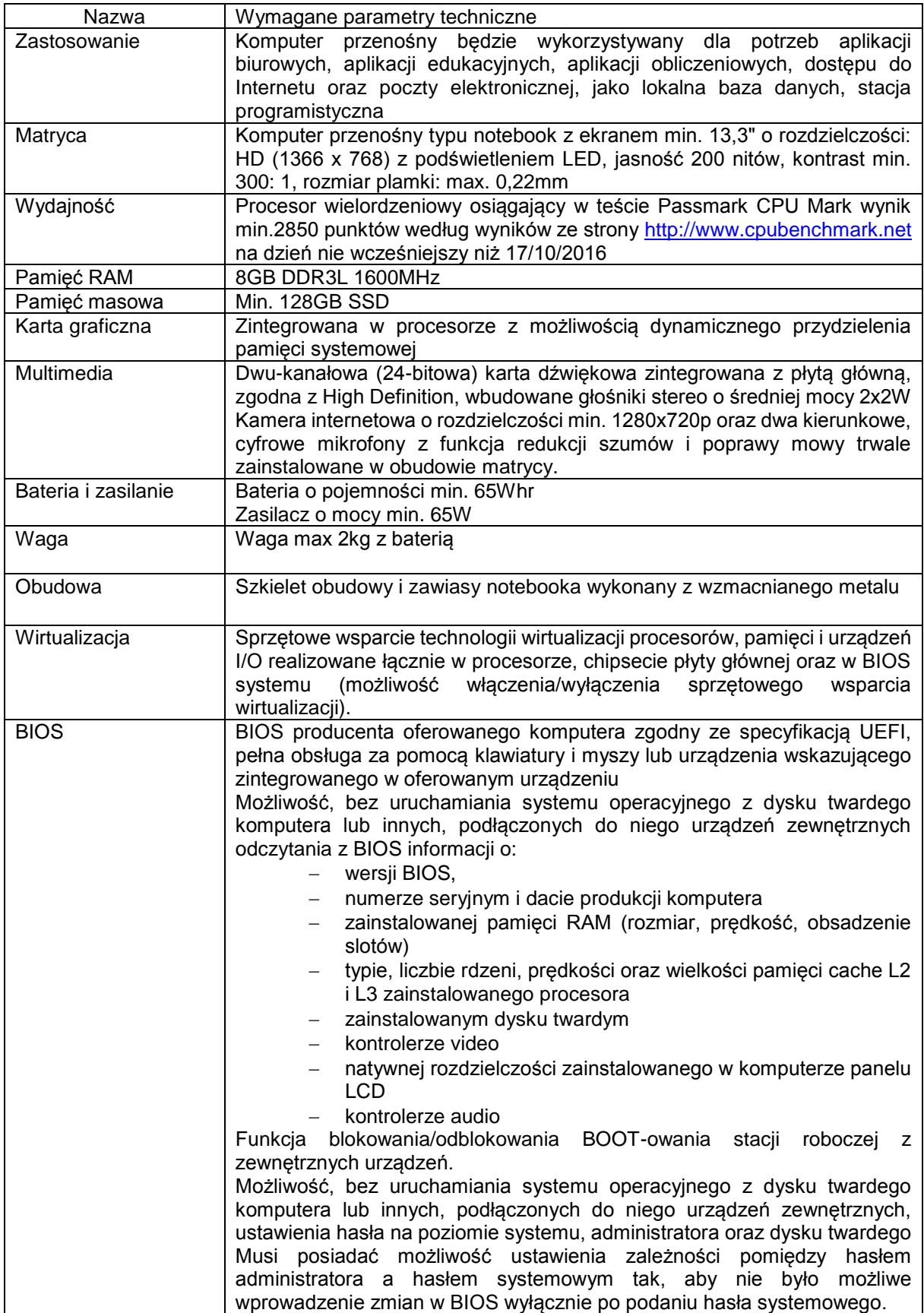

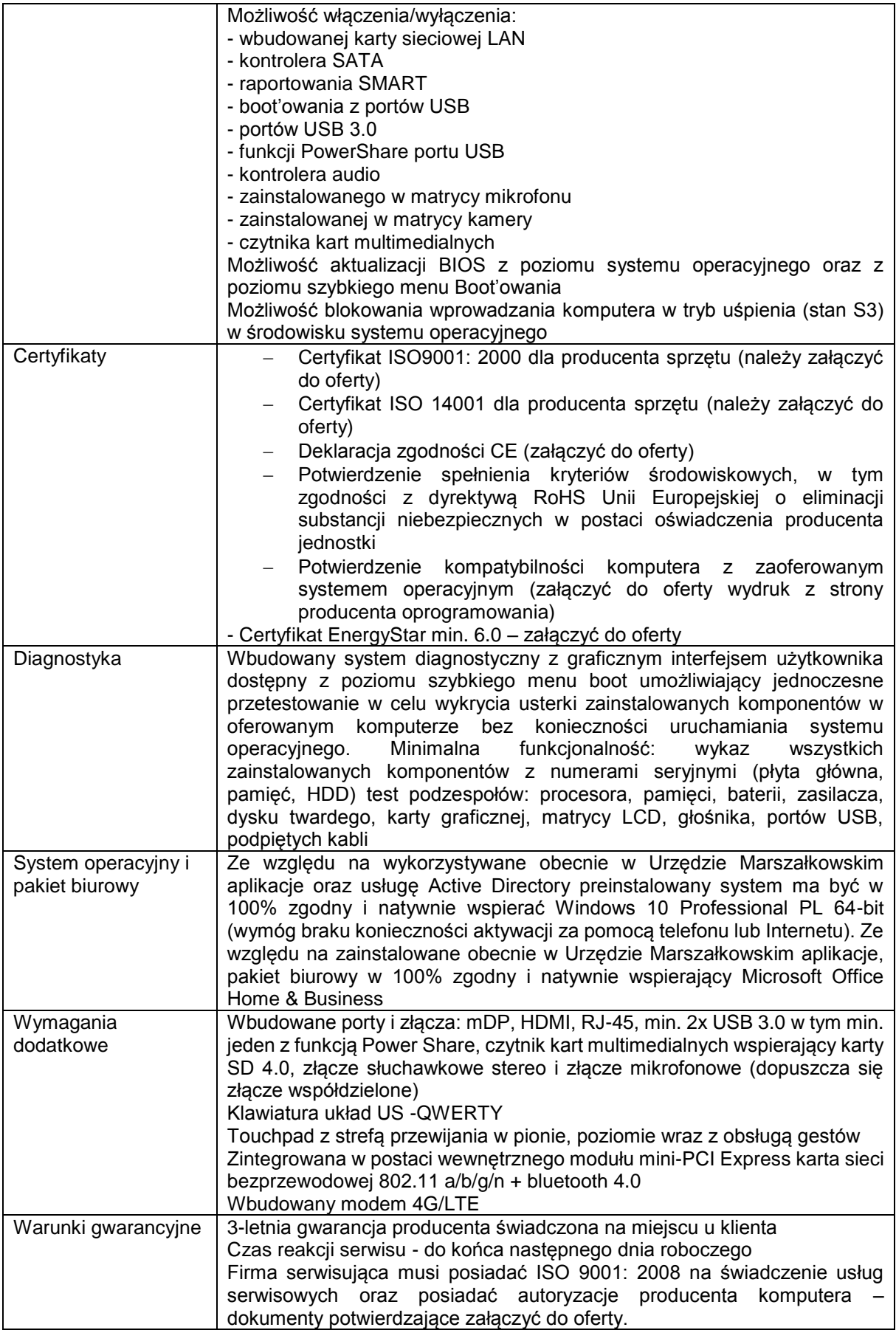

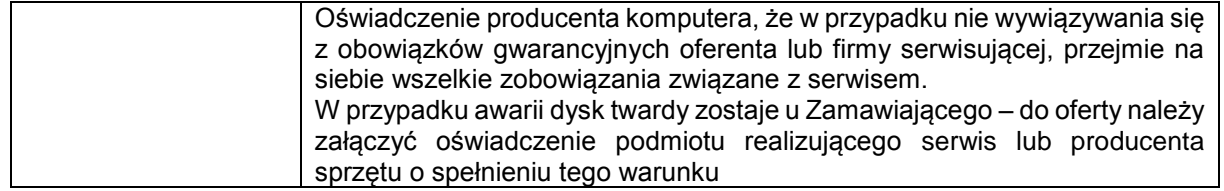